## **Література**

1. Щербань В.Ю. САПР обладнання легкої та текстильної промисловості/В.Ю.Щербань, Ю.Ю.Щербань, О.З.Клиско.-К.:Конус-Ю, 2012.- 275с.

2. Щербань В.Ю.Математичні моделі в САПР/В.Ю.Щербань, С.М.Краснитський, В.Г.Резанова.-К.:КНУТД, 2014.-110 с.

3. Щербань В.Ю.Математичні моделі в САПР.Обрані розділи та приклади застосування/В.Ю.Щербань, С.М.Краснитський, В.Г.Резанова.-К.:КНУТД, 2014.-220 с.

ГРИЧЕНКО К.В.

# **ДОСЛІДЖЕННЯ ТА РОЗРОБКА ПРОГРАМНОГО ЗАБЕЗПЕЧЕННЯ ДЛЯ РОЗПІЗНАВАННЯ ТА КАТОЛОГИЗАЦІЇ ТКАНИН З ВИКОРИСТАННЯМ МОВИ ПРОГРАМУВАННЯ JAVA НА ПЛАТФОРМІ ANDROID ТА ПАКЕТУ OPENCV**

GRICHENKO K.V.

#### **RESEARCH AND DEVELOPMENT OF SOFTWARE TO DETECT AND KATOLOHYZATSIYI TISSUE USING THE JAVA PROGRAMMING LANGUAGE FOR ANDROID AND PACKAGE OPENCV**

*While the choice of fabrics is difficult to distinguish one from another tissue or remember her name. To facilitate this process developing a program through which you can easily distinguish one tissue from another, or remember its name or add it to the catalog of existing tissue. This program will work on mobile phones that run on the system Android, and will implement this idea through the programming language Java, and library OpenCV. This package is perfect for recognition tissues. The library provides tools to process and analyze image content, including recognition of objects in your photos (eg faces and figures of people, text, etc.)* 

## **Вступ**

У процесі вибору тканин буває важко відрізнити одну тканину від іншої або згадати її назву. Для полегшення цього процесу розробляється програма завдяки якій можна легко відрізнити одну тканину від іншої, або згадати її назву чи добавити її в каталог уже існуючих тканин.

 Працювати ця програма буду на мобільних телефонах які працюють на системі Android, а реалізовувати цю ідею будемо завдяки мові програмування Java , і бібліотеки OpenCV. Даний пакет якнайкраще підходить для розпізнавання тканин. Бібліотека надає засоби для обробки і аналізу вмісту зображення, у тому числі розпізнавання об'єктів на фотографіях (наприклад, осіб і фігур людей, тексту тощо).

# **Постановка завдання**

На мові програмування Java і використання бібліотеки OpenCV написати програмне забезпечення для розпізнавання тканин і їх подальшої катологизації. Данна програма буде працювати на смартфонах з системою Android.

# **Основна частина**

При вирішенні задачі розпізнавання ткани виникають дві проблеми. По-перше, будь-яка картинка являє собою масив пікселів. Водночас один піксель картинки нічого не означає (його колір можна змінити, і ніхто не помітить різниці). Таким чином, для ефективного розпізнавання тканини необхідно розробити певний компактний та зручний формат подання картинок.

На сьогоднішній день відомо безліч способів стиснення зображень з втратами, але використовуваний в ньому формат не зручний для класифікації тканин, хоча б, тому що для вирішення задачі розпізнавання потрібно, знову таки, багато інформації. Друга проблема полягає в тому, що одна і та ж тканина може бути сфотографовано при різних зовнішніх факторах, таких як світло.

Тому було прийнято рішення що програма буде нормалізувати спочатку картинку а потім будемо звіряти її з базою існуючих картинок з тканинами. До нормалізації зображення відносяться наступні дії:

• Зміна дозволу зображення до 100 \* 100 пікселів

- Перетворення кольорів до 256 відтінків сірого
- Зміна сумарної яскравості зображення до деякого середнього значення

Велику увагу під час нормалізації фото потрібно віддати рівню яскравості і контрастності, тому що якщо контрастність і яскравість фото більше середнього якість фото стає гіршою, а тому процес порівняння буде не таким чітким. Тому програма сама автоматично змінює рівень контрастності такою функцією :

```
void CImageEditor::Contrast(int step) 
std::vector<Mat> rgb; 
cv::split(*m_imgEdit, rgb); 
Mat lut(1, 256, CV 8UC1);
double contrastLevel = double(100 + step) / 100;
uchar<sup>*</sup> p = lut.data;double d; 
for (int i = 0; i < 256; i++)
\{d = ((double(i) / 255 - 0.5)*contrastLevel + 0.5) * 255;
if (d > 255)d = 255;
if (d < 0)d = 0;
p[i] = d;
```
 Після нормалізації програма починає звіряти частини отриманого фото з існуючими за допомогою OpenCV диспетчера за такою схемою.

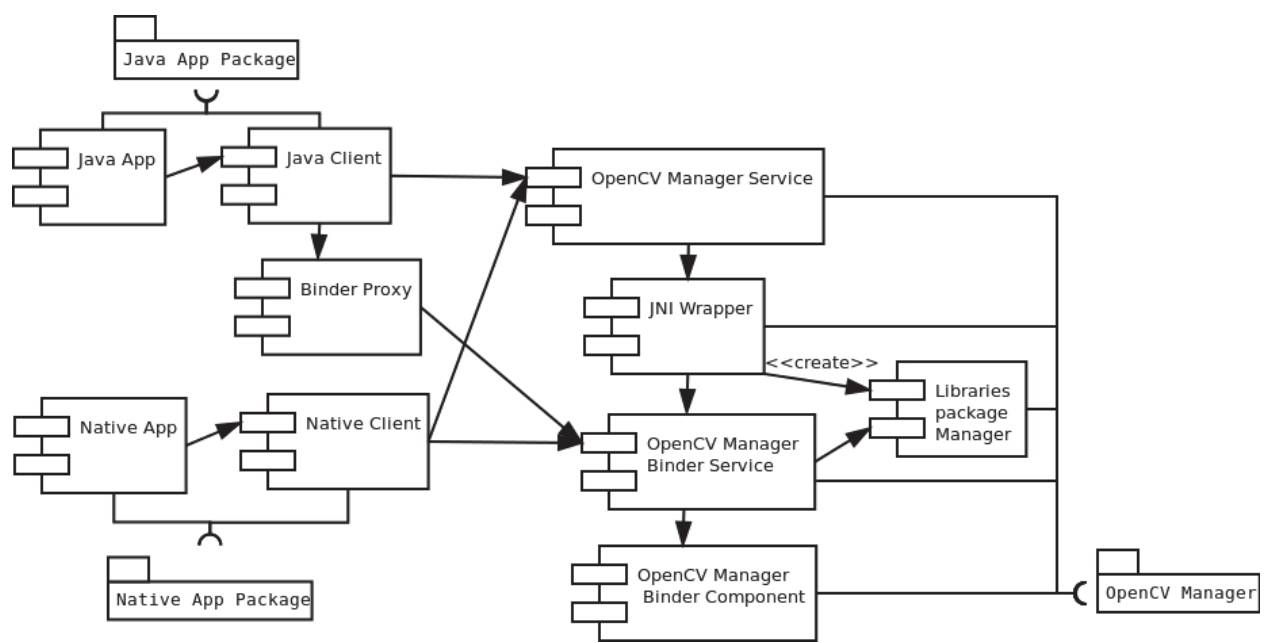

Якщо програма знаходить схожі типи тканини вона виводить інформацію про цю тканину на екран, якщо ж схожих тканин немає програма запропонує зберегти дане фото с описом про тканину яка знаходиться на фото.

#### **Висновки**

Програмне забезпечення, що розробляється дозволить полегшити процес катологизації тканин, а також програма буде заносити в базу даних фото тих тканин які відсутні. Перед збереженням фото в базу програма конвертує фото яке було зроблено на смартфоні а також автоматично редагує яскравість і контрастність, що робить процес розпізнання більш швидким та ефективним. Програмний продукт працює на системі Android починаючи з версії 4.4 KitKat.

## **Література**

1.Spring Framework Reference Documentation - Rod Johnson , Juergen Hoeller, Keith Donald - 2016 рік.

2. Android для программистов. Создаем приложения Автор: П. Дейтел, Х. Дейтел, Э. Дейтел, М. Моргано Издательство: Питер 2013 рік

3. https://habrahabr.ru/post/217377/

4.http://docs.opencv.org/2.4/doc/tutorials/introduction/android\_binary\_package/ O4A\_SDK.html.